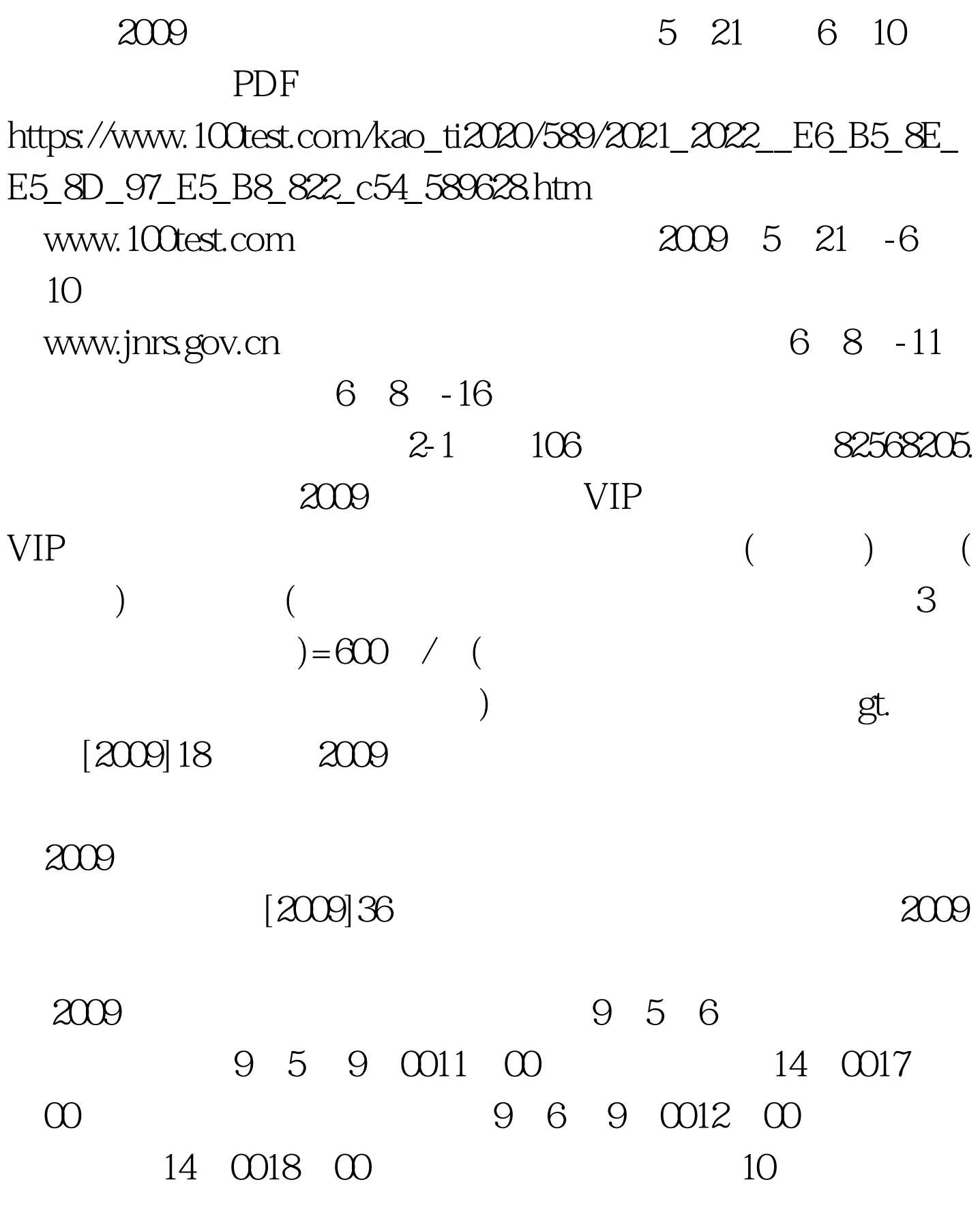

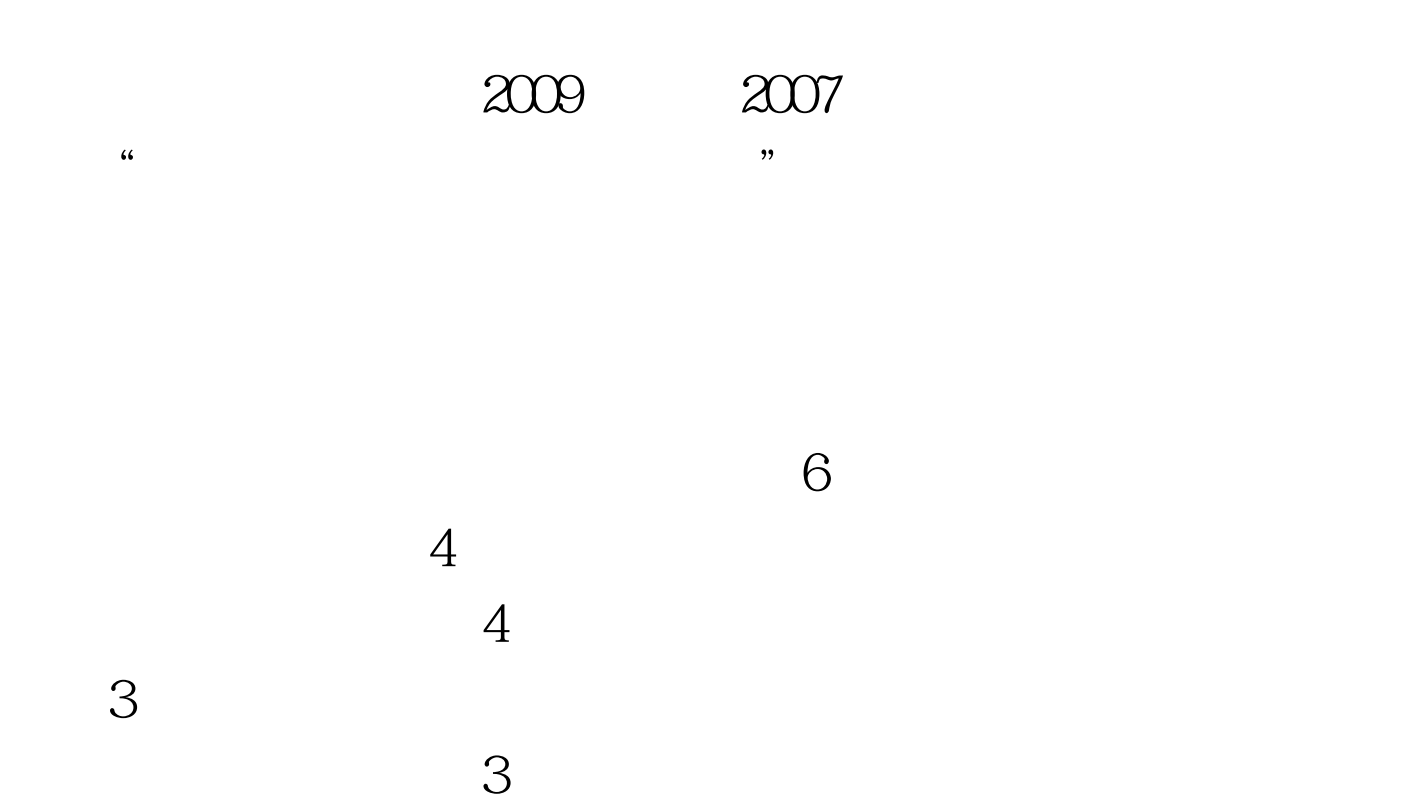

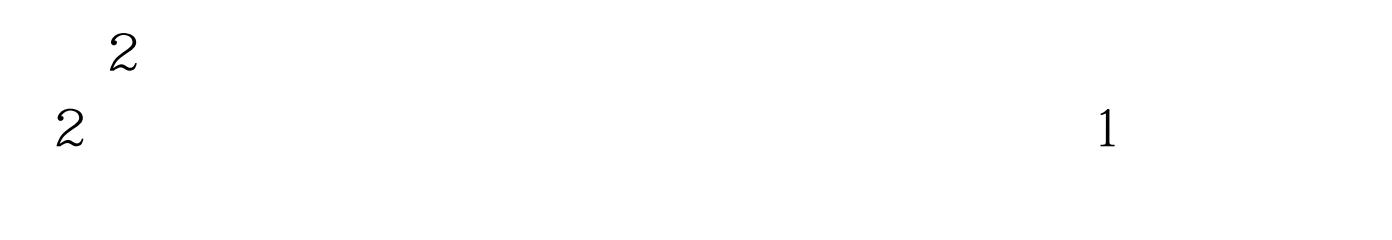

 $\sim$  2

和《专业工程管理与实务》2个科目的考试: (一)受聘担

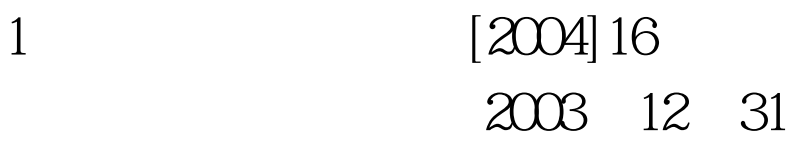

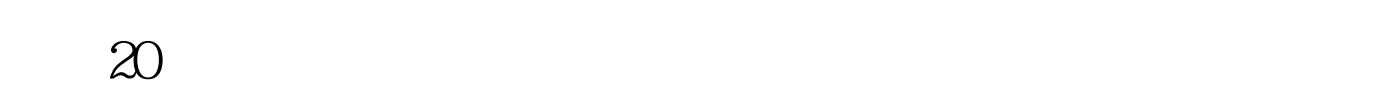

 $2009$ 

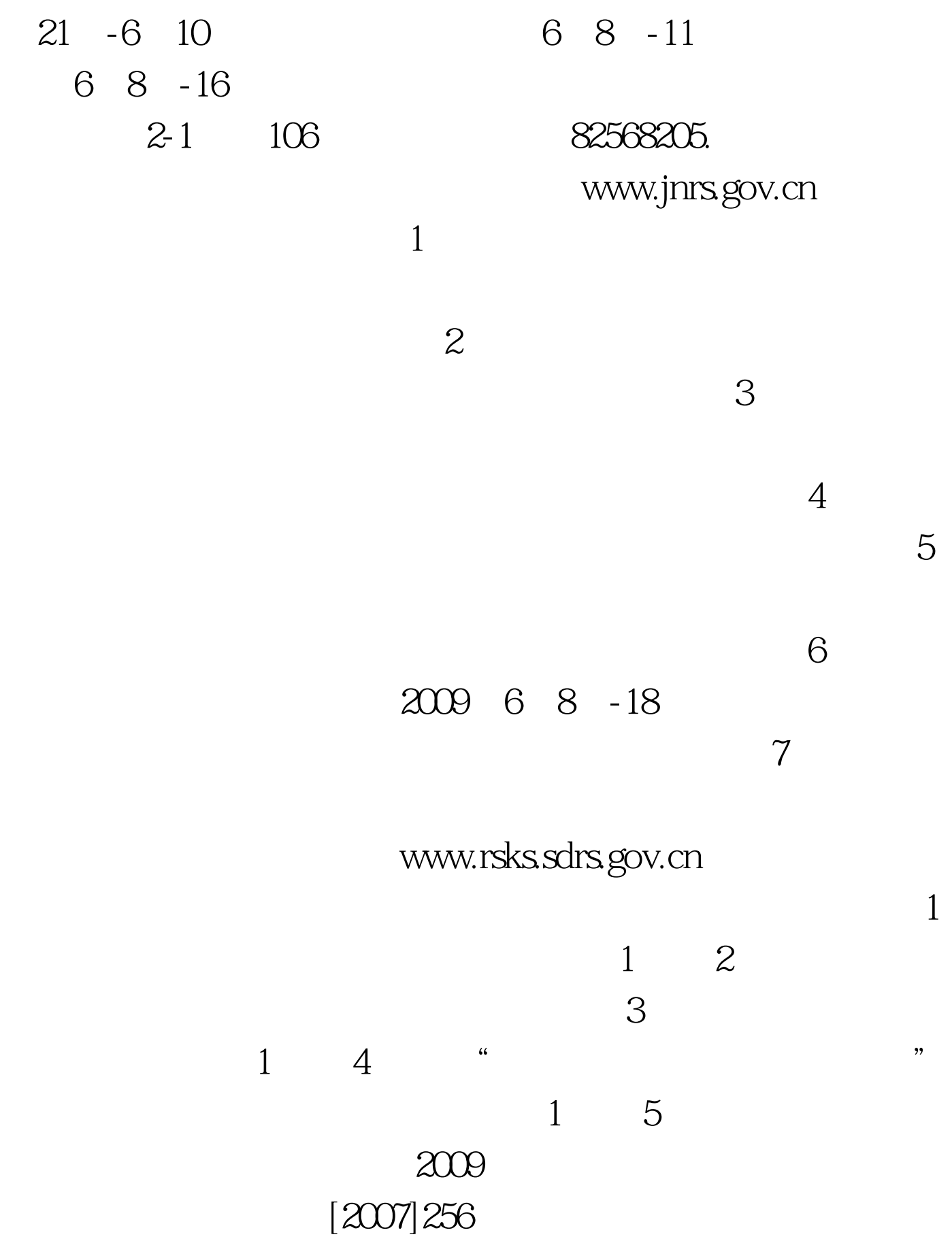

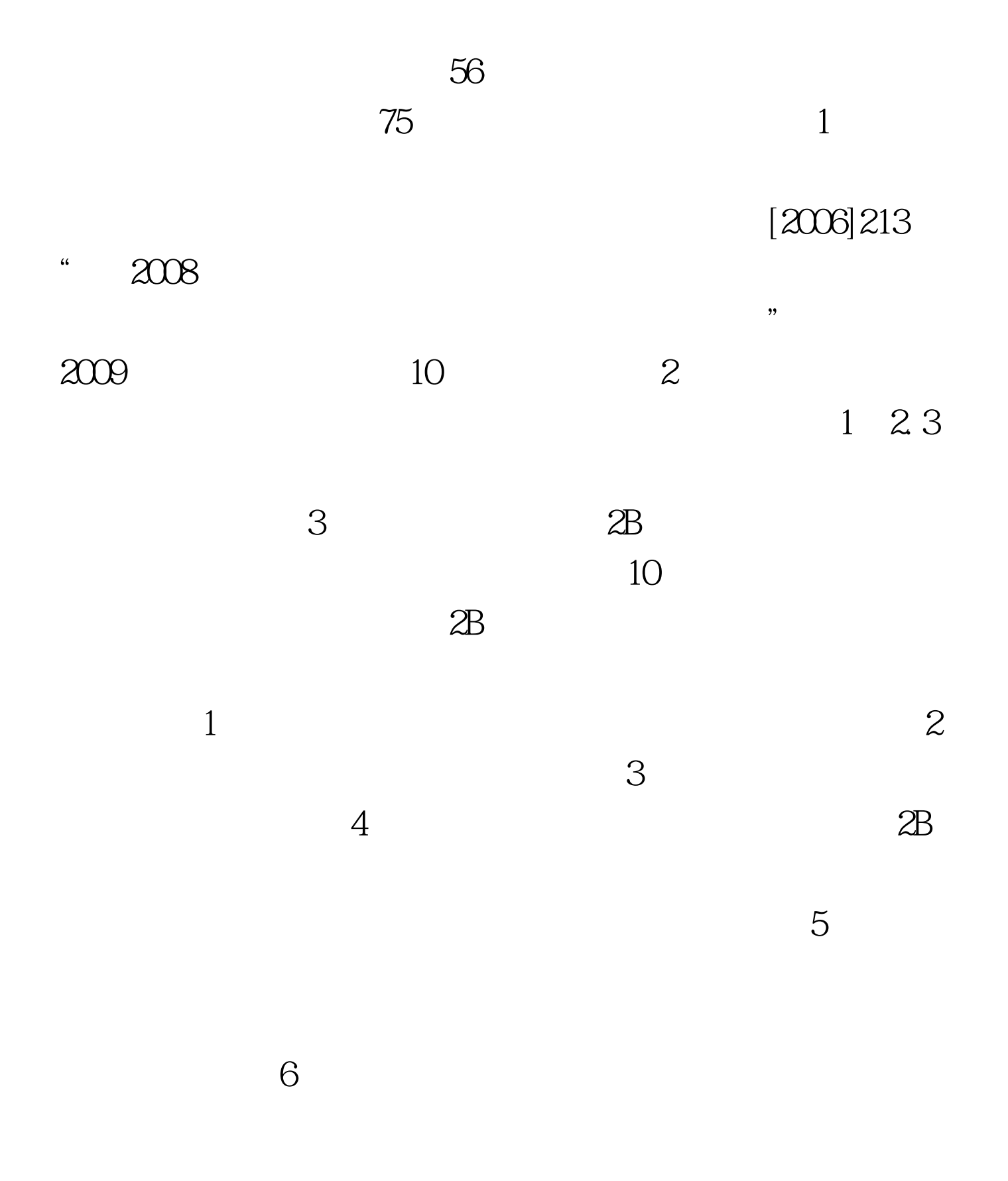

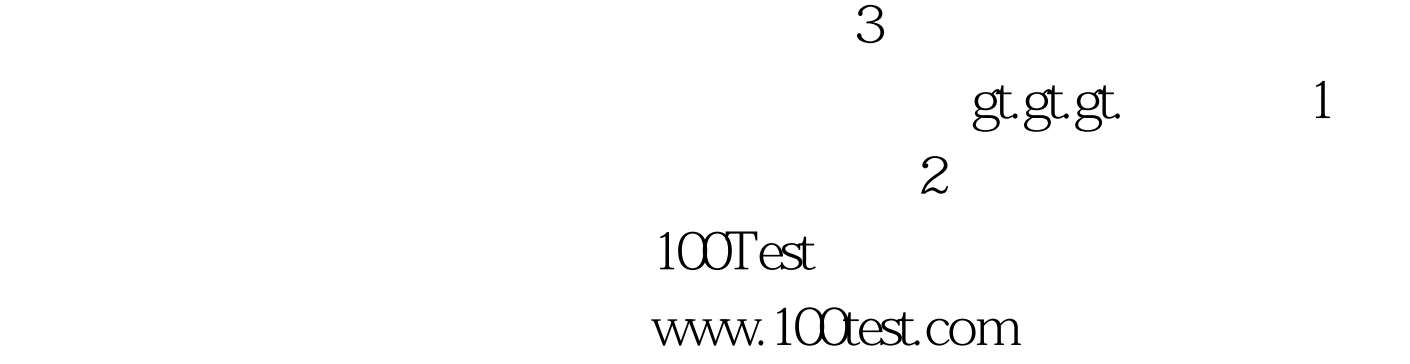